# A Tool For Large Scale Network Analysis, Modeling and Visualization

Weixia (Bonnie) Huang

Cyberinfrastructure for Network Science Center School of Library and Information Science Indiana University, Bloomington, IN

A Workbench for Network Scientists

NetworkWorkbench

# **Project Details**

Investigators: Katy Börner, Albert-Laszlo Barabasi, Santiago Schnell,

Alessandro Vespignani & Stanley Wasserman, Eric Wernert

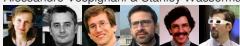

Software Team: Lead: Weixia (Bonnie) Huang

Developers: Santo Fortunato, Russell Duhon, Bruce Herr, Tim Kelley, Micah Walter Linnemeier, Megha Ramawat, Ben Markines, M Felix Terkhorn, Ramya Sabbineni, Vivek S. Thakre, & Cesar Hidalgo

Goal:

Develop a large-scale network analysis, modeling and visualization toolkit for physics, biomedical, and social science

research.

Amount: \$1,120,926, NSF IIS-0513650 award

**Duration:** Sept. 2005 - Aug. 2008 Website: http://nwb.slis.indiana.edu

Network Workbench (http://nwb.slis.indiana.edu)

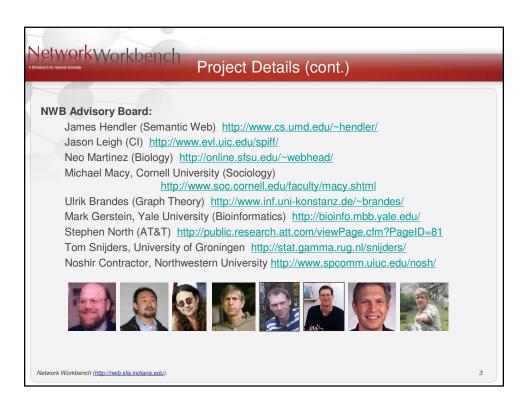

# Outline ☐ What is "Network Science", basic concepts and its challenges ☐ Major contributions of Network Workbench (NWB) ☐ Present the underlying technologies — NWB tool architecture ☐ Review some large scale network analysis and visualization works

## NetworkWorkbench Network Science **Basic Concepts** ■ Network or Graph or Matrix ■ Nodes or Vertices ■ Edges or Links ☐ Undirected vs. Directed network $A \leftarrow \rightarrow B$ $A \rightarrow B \iff A$ source target source target 3 1 3 5 3 1 2 7 2 7 2 3 2 3 ☐ Weighted vs. Unweighted network Network Workbench (http://nwb.slis.indiana.edu).

| et W    | Network Science (cont.)                 |                             |                     |               |                   |                                          |   |   |   |  |   |  |  |  |
|---------|-----------------------------------------|-----------------------------|---------------------|---------------|-------------------|------------------------------------------|---|---|---|--|---|--|--|--|
|         | ore B<br>Symm                           |                             |                     |               | epts<br>nmetric r | natrix                                   |   |   |   |  |   |  |  |  |
|         | Ann Bob Chris David Ann Bob Chris David |                             |                     |               |                   |                                          |   |   |   |  |   |  |  |  |
|         | Ann                                     | 0                           | 3                   | 2             | 1                 | Ann 0                                    | 3 | 2 | 1 |  |   |  |  |  |
|         | Bob                                     | 3                           | 0                   | 2             | 3                 | Bob 1                                    | 0 | 2 | 3 |  |   |  |  |  |
|         | Chris                                   | 2                           | 2                   | 0             | 1                 | Chris 1                                  | 2 | 0 | 3 |  |   |  |  |  |
|         | David                                   | 1                           | 3                   | 1             | 0                 | David 2                                  | 3 | 1 | 0 |  |   |  |  |  |
|         | Direct                                  | ed n<br>node<br>op<br>le ed | etwo<br>vs.<br>dges | rk ==         | -                 | metric matrix<br>netric matrix<br>etwork |   |   |   |  |   |  |  |  |
| twork W | <sup>r</sup> orkbench ( <u>htt</u>      | p://nwb.sli                 | is.indiana.         | <u>edu</u> ). |                   |                                          |   |   |   |  | 6 |  |  |  |

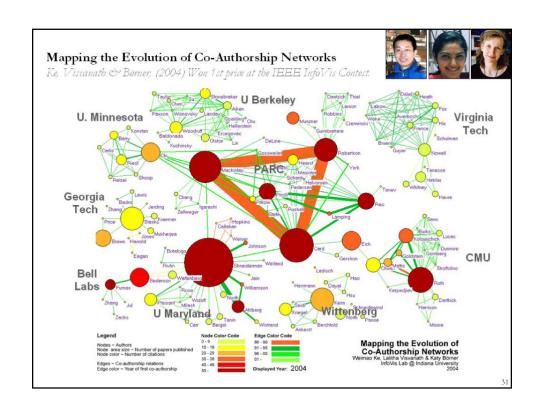

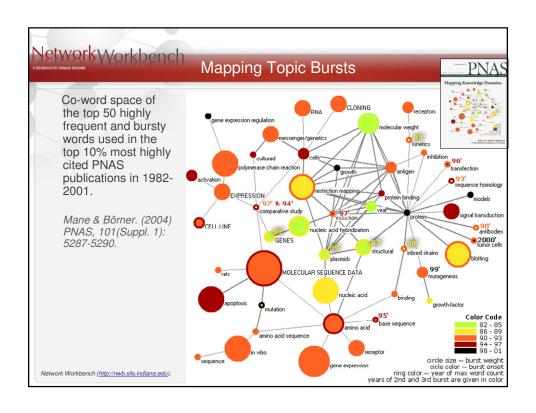

# NetworkWorkbench

# **Network Science**

- □ Physicists study large scale network data such as Internet. In this case, each node represents a website, an edge between two nodes indicates that one website contains a URL link pointing to another website.
- Store network data as an edge list
- Study network Structure
  - ➤ Scale Free a power law degree distribution
  - ➤ Random a poisson distribution
  - ➤ Small World -- a network with a small shortest path and a clustering coefficient significantly higher than that of a random network with similar nodes and edges

Network Workbench (http://nwb.slis.indiana.edu)

\_

# NetworkWorkbench.

# Network Science (cont.)

- **Biologists** study gene or protein networks. In this context, each node represents a gene or a protein, edges between two nodes indicate the interactions between gene-gene or protein-protein.
- ☐ Store network data in various formats: edge list, nwb format, GraphML format, etc.
- ☐ Some sample datasets are provided in the nwb tool
- Using various layout algorithms to visualize a network with different annotations (look at a network from different view)

Network Workbench (http://nwb.slis.indiana.edu)

# Network Science (cont.) Social Scientists study interactions among people. Usually small datasets less than 100 nodes Rich attribute information for nodes and edges Store network data in various formats: GraphML, Pajek .net, matrix Some sample datasets are provided in the nwb tool Network Analysis Remove nodes: Run High Degree Node Deletion on a BA network Remove edges: Run Pathfinder Network Scaling on the terror network

# Network Workbench

Network Workbench (http://nwb.slis.indiana.edu)

# Network Science (cont.)

# **Network Science**

"A science concerned with the study of networks, be they biological, technological, or scholarly networks. It contrasts, compares, and integrates techniques and algorithms developed in disciplines as diverse as mathematics, statistics, physics, social network analysis, information science, and computer science."

Börner, Katy, Sanyal, Soma and Vespignani, Alessandro. (2007) Network Science. In Blaise Cronin (Ed.), <u>Annual Review of Information Science & Technology, Volume 41</u>, Medford, NJ: Information Today, Inc./American Society for Information Science and Technology, chapter 12, pp. 537-607.

Network Workbench (http://nwb.slis.indiana.edu)

# NetworkWorkbench.

# Challenges in Network Science Research

## ■ Data

- ➤ Different data formats
- ➤ Different data models

# ■ Algorithms

- ➤ Different research purposes (preprocessing, modeling, analysis, visualization, clustering)
- > Different implementations of the same algorithm
- ➤ Different programming languages
- ☐ Match between Data and Algorithms
- □ Different communities and practices
- □ Different tools (Pajek, UCINet, Guess, Cytoscape, R, NWB tool)

Network Workbench (http://nwb.slis.indiana.edu)

13

# NetworkWorkbench.

# Major Deliverables

# ■ Network Workbench (NWB) Tool

- A network analysis, modeling, and visualization toolkit for physics, biomedical, and social science research.
- > Can install and run on multiple Operating Systems.
- > Uses Cyberinfrastructure Shell Framework underneath.

## □ Cyberinfrastructure Shell (CIShell)

- > An open source, software framework for the integration and utilization of datasets, algorithms, tools, and computing resources.
- Uses OSGi and Equinox

## ■ NWB Community Wiki

- A place for users of the NWB Tool, the Cyberinfrastructure Shell (CIShell), or any other CIShell-based program to request, obtain, contribute, and share algorithms and datasets.
- All algorithms and datasets that are available via the NWB Tool have been well documented in the Community Wiki.

Network Workbench (http://nwb.slis.indiana.edu)

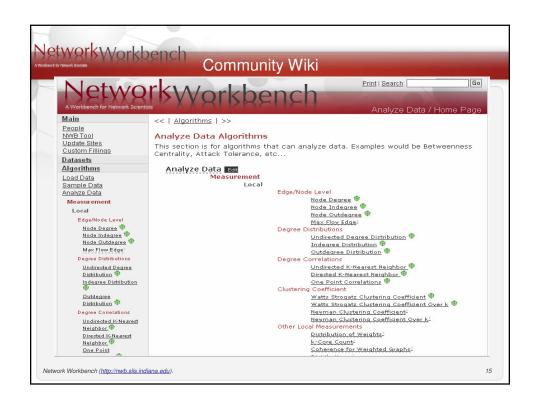

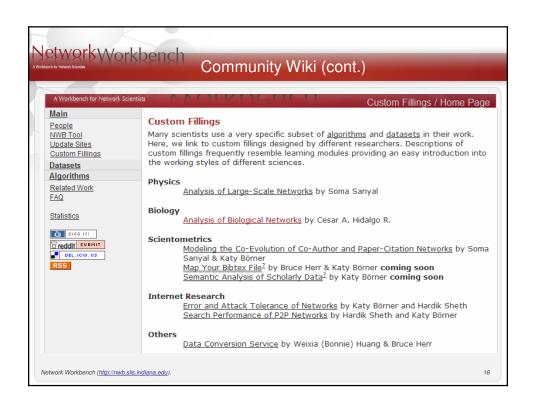

# NetworkWorkbench.

# NWB Tool Major Deliverables

## Download from http://nwb.slis.indiana.edu/software.html

## Major features in v0.6.0 Release

- Installs and runs on Windows, Linux x86 and Mac osx.
- > Provides over 50 modeling, analysis and visualization algorithms. Half of them are written in Fortran, others in Java.
- ➤ Supports large scale network modeling and analysis (over 100,000 nodes)
- > Supports various visualization layouts with node/edge annotation.
- Provides several sample datasets with various formats.
- > Supports multiple ways to introduce a network to the NWB tool.
- Supports the loading, processing and saving of four basic file formats: GraphML, Pajek .net, XGMML and NWB. Can load and view TreeML, edge list, etc.
- Supports automatically Data Conversion.
- Provides a Scheduler to monitor and control the progress of running algorithms.
- Integrates a 2D plotting tool -- Gnuplot.

Network Workbench (http://nwb.slis.indiana.edu).

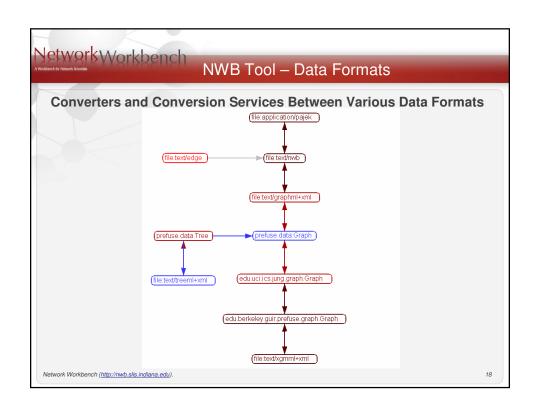

# Network Workbench

# Integrating and Implementing Algorithms

## Modeling and Network Generation

Random Network Model

Random

Preferential Attachment Algorithms Barabasi-Albert Model Dorogovtsev-Mendes-Samukhin

Vertices/edges deletion Copying strategy Finite vertex capacity

TARL

Rewiring algorithms

Rewiring based on degree distribution Watts Strogatz Small World Model

Peer-to-Peer Models

Structured CAN Model Chord Model

Unstructured PRU Model Hypergrid Model

Network Workbench (http://nwb.slis.indiana.edu)

## Statistical Measurement

Edge/Node level node degree

BC value of nodes/edges

Max flow edge Hub/Authority value for nodes Distribution of node distances (Hop plot) Local (directed and weighted versions)
Clustering Coefficient (Watts Strogatz)

Clustering Coefficient (Newman)

k-Core Count

Distributions (Plot and gamma, and R^2)

Degree Distributions (in, out, total) (Directed/TotalDegree Distribution)
Degree Correlations (in-out, out-out, out-in, in-in, total-total)

Clustering Coefficient over k

Coherence for weighted graphs Distribution of weights

Probability of degree distribution

Global

Density

Square of Adjacency Matrix

Giant Component Strongly Connected Component Betweenness Centrality

Diameter

Shortest Path = Geodesic Distance

Average Path Length

Motif Identification Page Rank Closeness centrality Reach centrality Eigenvector centrality Minimum Spanning Tree

19

# NetworkWorkbench

# More Algorithms

## Searching on Networks

Search k Random-Walk Search Depth First Search

p-rand Breadth-First Search P2P

CAN Search Chord Search

Epidemics Spreading

SIS

**Graph Matching On Networks** 

Simple Match Similarity Flooding ABSURDIST

## Clustering on Networks

Based on Attributes Hierarchical Clustering Single Link Complete Link Average Link Ward's Algorithm

Based on Network Structure Newman Girvan

Clauset-Newman-Moore Newman

Cecconi-Parisi Simulated annealing of modularity

Caldarelli Weak Component Clustering vanDongen (random walk)

Cfinder (Clique percolation method) Reichardt, Bornholdt (q-potts model)

## Visualization of Networks

Distribution Scatterplot Histogram Geospatial Circle layout Grid-based Dendrogram Treemap Hyperbolic tree

Radial Tree Sparse Matrix Visualization Kamada-Kawaii

Fruchterman-Rheingold Orthogonal Layout k-core visualization

Network Workbench (http://nwb.slis.indiana.edu)

| nch for Natiwork Scientists | Workbench                               | NWB Tool – Algorithms (Implemented) |                                                     |              |  |  |  |
|-----------------------------|-----------------------------------------|-------------------------------------|-----------------------------------------------------|--------------|--|--|--|
| Category                    | Algorithm                               | Language                            | Analysis Algorithm                                  | Language     |  |  |  |
|                             | Random Node Deletion                    | JAVA                                | Node Betweenness Centrality                         | FORTRAN      |  |  |  |
| reprocessing                | High Degree Node Deletion               | JAVA                                | Average Shortest Path                               | FORTRAN      |  |  |  |
| Preprocessing               | Pathfinder Network Scaling              | JAVA                                | Connected Components                                | FORTRAN      |  |  |  |
|                             |                                         |                                     | Diameter                                            | FORTRAN      |  |  |  |
|                             | Directory Hierarchy Reader              | JAVA                                | Page Rank                                           | FORTRAN      |  |  |  |
|                             | Erdös-Rényi Random                      | FORTRAN                             | Shortest Path Distribution                          | FORTRAN      |  |  |  |
|                             | Barabási-Albert Scale-Free              | FORTRAN                             | Watts-Strogatz Clustering Coefficient               | FORTRAN      |  |  |  |
|                             | Watts-Strogatz Small World              | FORTRAN                             | Watts-Strogatz Clustering Coefficient Versus Degree | FORTRAN      |  |  |  |
|                             | Chord                                   | JAVA                                | Directed k-Nearest Neighbor                         | FORTRAN      |  |  |  |
|                             | CAN                                     | JAVA                                | Undirected k-Nearest Neighbor                       | FORTRAN      |  |  |  |
| lodeling                    | Hypergrid                               | JAVA                                | Indegree Distribution                               | FORTRAN      |  |  |  |
|                             | _ · · · ·                               | ******                              | Outdegree Distribution                              | FORTRAN      |  |  |  |
|                             | PRU                                     | JAVA                                | Node Indegree                                       | FORTRAN      |  |  |  |
|                             | TARL                                    | JAVA                                | Node Outdegree                                      | FORTRAN      |  |  |  |
|                             | Tree Map                                | JAVA                                | One-point Degree Correlations                       | FORTRAN      |  |  |  |
|                             | Tree Viz                                | JAVA                                | Undirected Degree Distribution                      | FORTRAN      |  |  |  |
| isualization                | Radial Tree / Graph                     | JAVA                                | Node Degree                                         | FORTRAN      |  |  |  |
|                             | Kamada-Kawai                            | JAVA                                | k Random-Walk Search  Random Breadth First Search   | JAVA<br>JAVA |  |  |  |
|                             | Force Directed                          | JAVA                                | CAN Search                                          | JAVA         |  |  |  |
|                             | 1 0 0 0 0 0 0 0 0 0 0 0 0 0 0 0 0 0 0 0 | ******                              | Christan Search                                     | JAVA         |  |  |  |
|                             | Spring                                  | JAVA                                |                                                     | JAVA         |  |  |  |
|                             | Fruchterman-Reingold                    | JAVA                                | Weak Component Clustering Tool: GnuPlot             | JAVA         |  |  |  |
|                             | Circular                                | JAVA                                | Tool. Giluriot                                      |              |  |  |  |

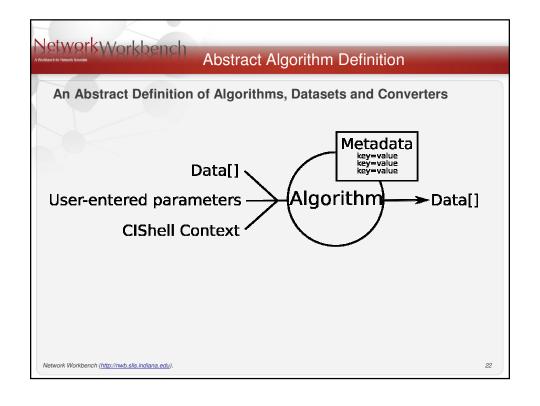

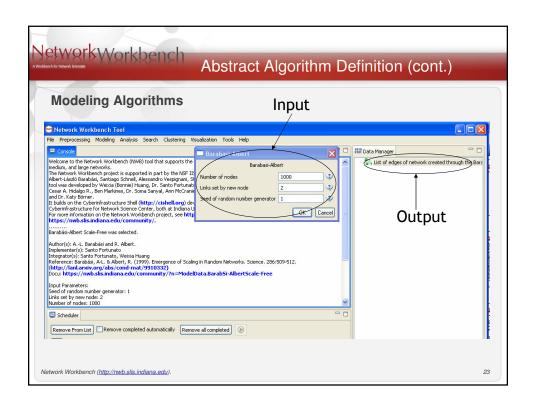

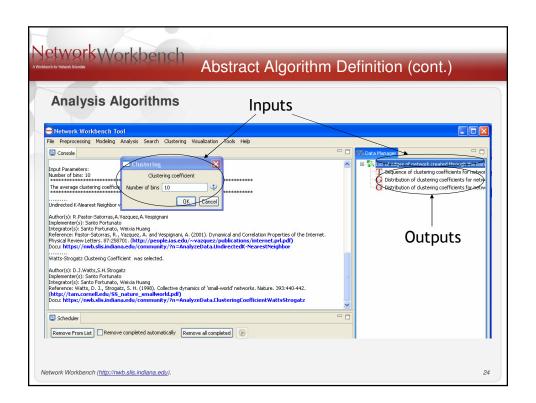

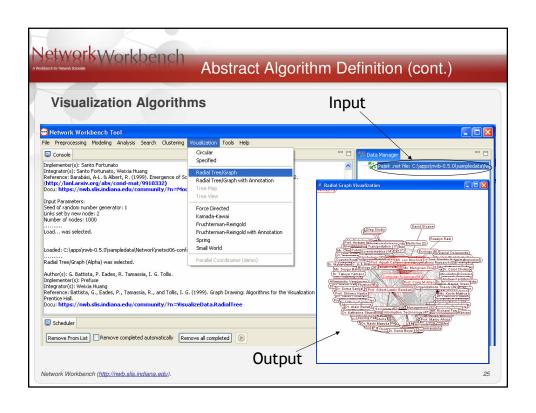

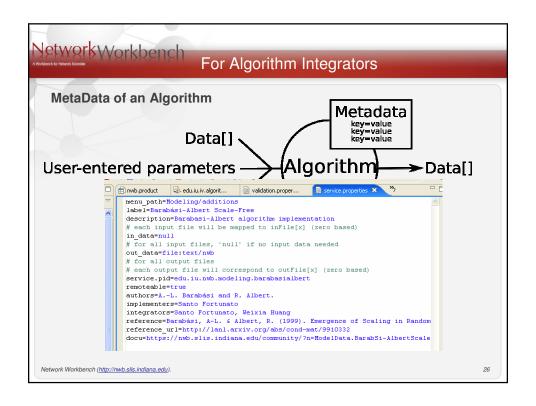

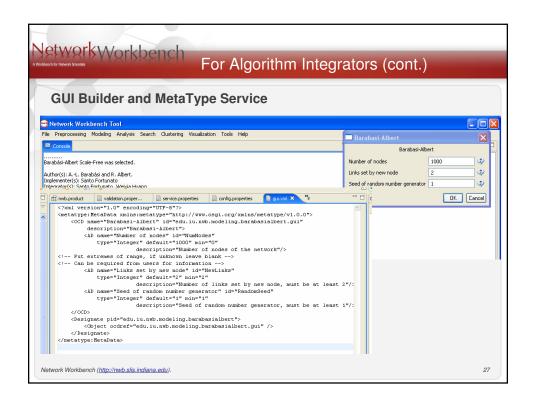

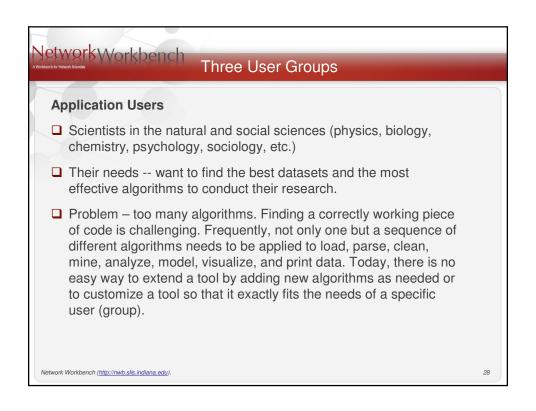

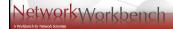

# Three User Groups (cont.)

## **Application Designers/Developers**

- ☐ Computer scientists or application users that developed the applications and tools we use today.
- ☐ They usually start by developing applications/tools that meet their own needs, and then generalize them to satisfy the requirements of their research community.
- □ Challenge -- not only need to take care of the software architecture, the GUI design, the development of many basic components and functionalities, but also play the role of algorithm developers.

Network Workbench (http://nwb.slis.indiana.edu)

20

# NetworkWorkbench

# Three User Groups (cont.)

# **Algorithm Developers**

- ☐ Computer scientists, statisticians and other researchers
- ☐ They look for opportunities to disseminate their work and test the practical utilities of their algorithms.
- □ Challenge -- the integration of a dataset or algorithm into an existing application or tool requires a deep understanding of the architecture of that application, which is non-trivial.

Network Workbench (http://nwb.slis.indiana.edu)

# NetworkWorkbench OSGi - Technical Details NWB/CIShell is built upon the Open Services Gateway Initiative (OSGi) Framework. OSGi (http://www.osgi.org) is ☐ A standardized, component oriented, computing environment for networked services. ☐ Alliance members include IBM (Eclipse), Sun, Intel, Oracle, Motorola, NEC and many others. ☐ Has successfully been used in the industry from high-end servers to embedded mobile devices for 8 years now. ☐ Widely adopted in open source realm, especially since Eclipse 3.0 that uses OSGi R4 for its plugin model. Advantages of Using OSGi ☐ Directly use many components provided by OSGi framework, such as service registry □ Contribute diverse algorithms to OSGi community -- any CIShell algorithm becomes a service that can be used in any OSGi-based framework. ☐ Running CIShells/tools can connect to each other via exposed CIShell-defined web services supporting peer-to-peer sharing of data, algorithms, and computing power. Ideally, CIShell becomes a standard for creating algorithm services in OSGi developed Tools/CI, e.g., IVC&NWB will be using the CIShell reference GUI Network Workbench (http://nwb.slis.indiana.edu). 31

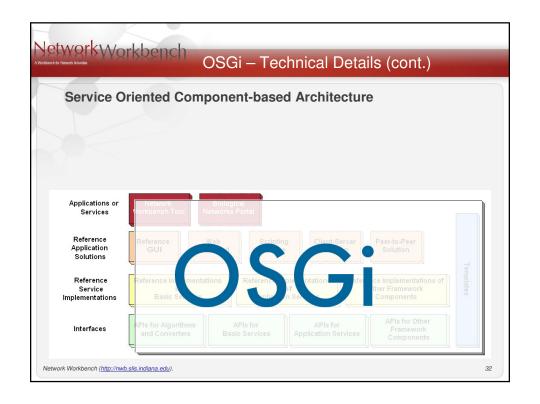

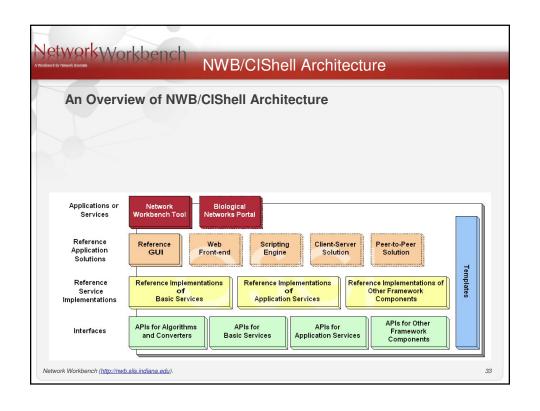

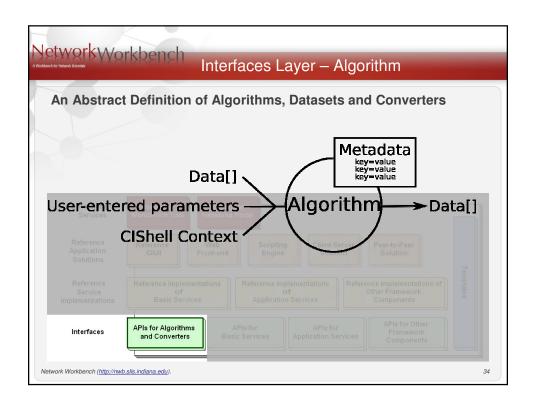

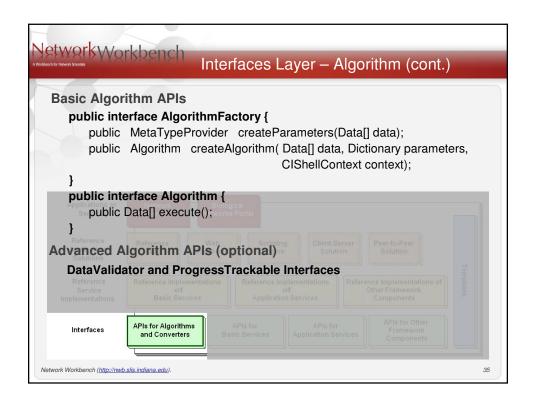

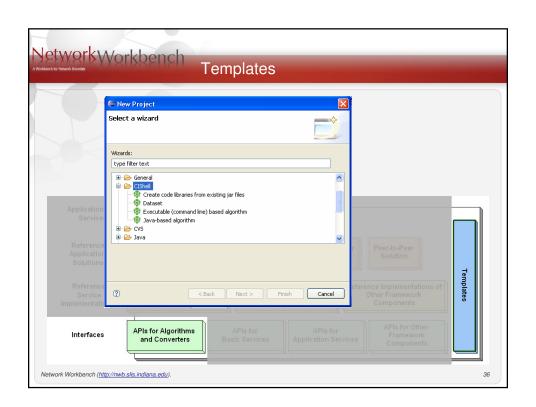

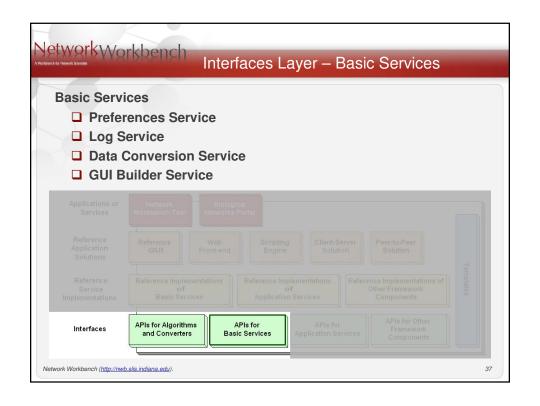

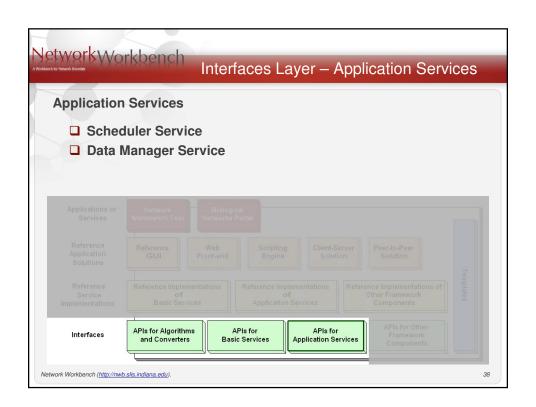

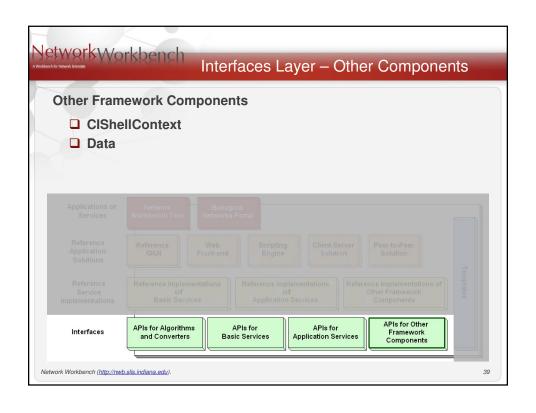

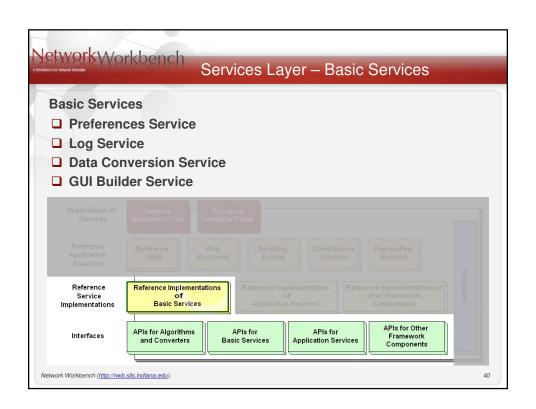

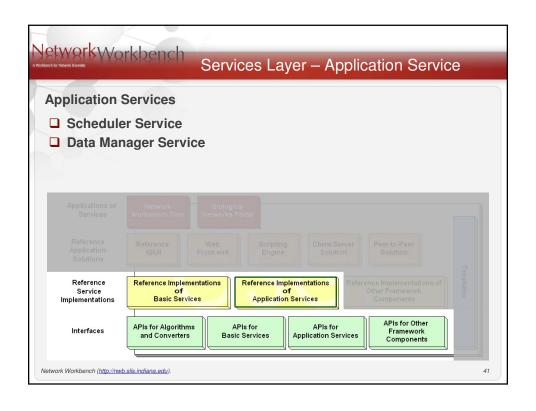

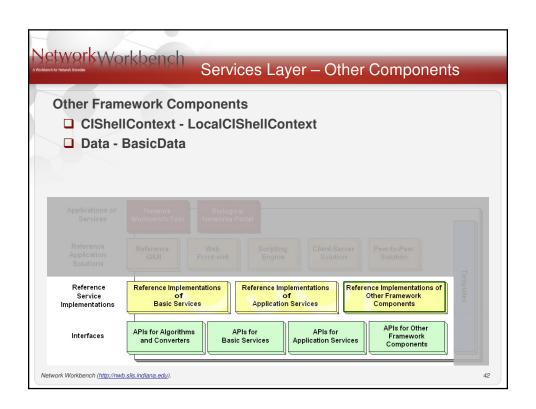

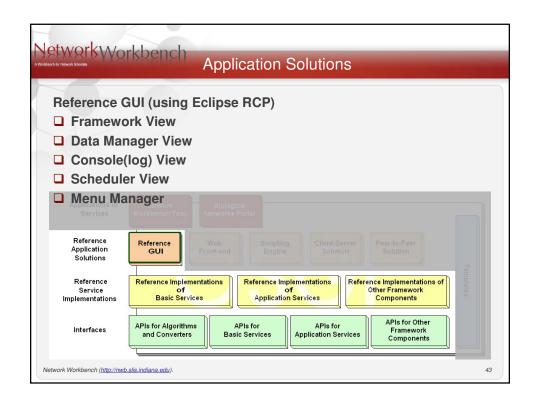

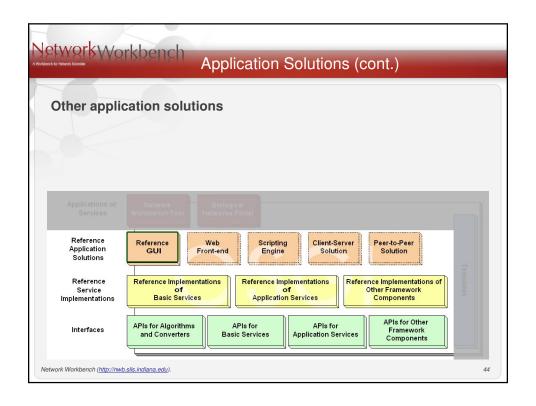

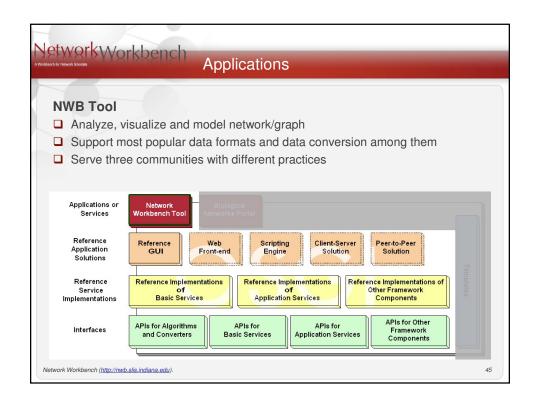

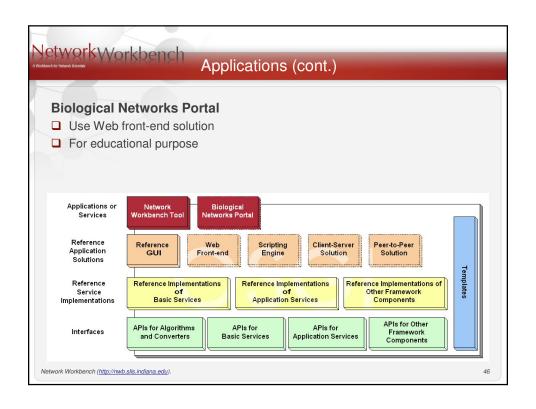

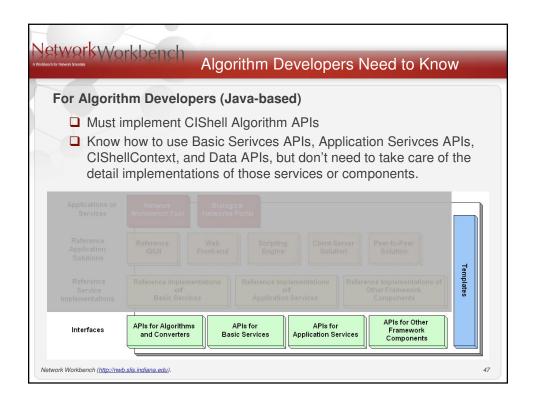

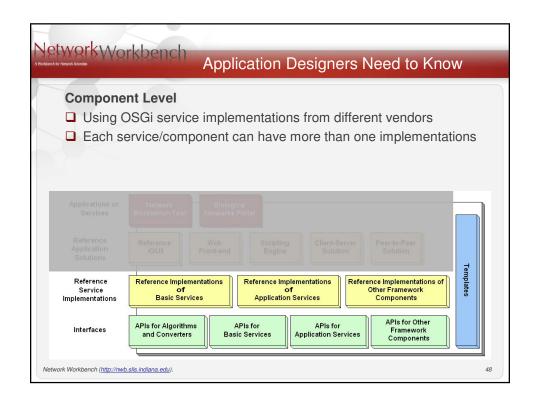

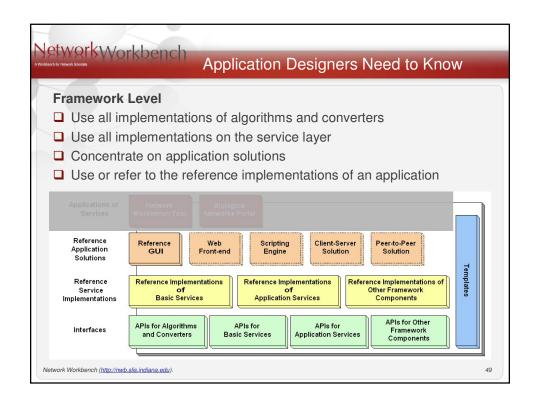

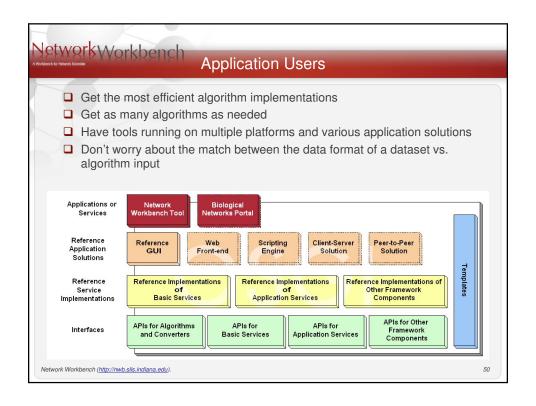

# NWB tool and CIShell provide A testbed for diverse algorithm implementations A mechanism to quickly integrate an algorithm and disseminate it through the NWB tool and community wiki. A bridge between what algorithm developers can provide and what application users need.

# Network Workbench (http://wwh.stis.indiana.edu). Network Analysis and Visualization Network Analysis and Visualization Network Analysis and Visualization Network Analysis and Visualization Network Analysis and Visualization Network Analysis and Visualization Network Analysis and Visualization Network Analysis and Visualization Network Analysis and Visualization Network Analysis and Visualization

# NetworkWorkbench

# Network Analysis and Visualization (cont.)

Towards Large Scale Network Analysis and Visualization

- Visualization Challenges
- ☐ Overlay on a base map (Google Map, Science Map)
- Network Dynamics

Network Workbench (http://nwb.slis.indiana.edu)

53

# NetworkWorkbench

## References

- □ Herr, Bruce W., Huang, Weixia, Penumarthy, Shashikant, & Börner, Katy. (2007). Designing Highly Flexible and Usable Cyberinfrastructures for Convergence, In William S. Bainbridge and Mihail C. Roco (Eds.)
   Progress in Convergence Technologies for Human Wellbeing. Annals of the New York Academy of Sciences, Boston, MA, Volume 1093, pp. 161-179.
- Börner, Katy, Sanyal, Soma and Vespignani, Alessandro. (2007).

  Network Science: A Theoretical and Practical Framework. (in press) In

  Blaise Cronin (Ed.), Annual Review of Information Science & Technology,

  Volume 41, Medford, NJ: Information Today, Inc./American Society for
  Information Science and Technology, chapter 12, pp. 537-607.
- □ Börner, Katy, Penumarthy, Shashikant, Meiss, Mark and Ke, Weimao. (2006). Mapping the Diffusion of Scholarly Knowledge Among Major U.S. Research Institutions. *Scientometrics*. 68(3), pp. 415-426.
- Börner, Katy, Chen, Chaomei, and Boyack, Kevin. (2003). Visualizing Knowledge Domains. In Blaise Cronin (Ed.), Annual Review of Information Science & Technology, Volume 37, Medford, NJ: Information Today. Inc./American Society for Information Science and Technology, chapter 5, pp. 179-255

Network Workbench (http://nwb.slis.indiana.edu)

# References (cont.) Retain Mane and Katy Börner. (2004) Mapping Topics and Topic Bursts in PNAS. PNAS, 101(Suppl. 1):5287-5290. Also available as condmat/0402380. Kevin W. Boyack, Richard Klavans, W. Bradford Paley, Katy Börner Mapping, Illuminating, and Interacting with Science one of the 96 accepted (out of 500 submitted) Siggraph 07 sketches. Holloway, Todd, Bozicevic, Miran, and Börner, Katy. (2007) Analyzing and Visualizing the Semantic Coverage of Wikipedia and Its Authors. Complexity, Special issue on Understanding Complex Systems. 12(3), pp. 30-40. Also available as cs.IR/0512085. Bruce W. Herr, Weimao Ke, Elisha Hardy & Katy Börner (2007). Movies and Actors: Mapping the Internet Movie Database. Submitted to Information Visualisation Conference, ETH Zürich, Switzerland.

# Websites | http://nwb.slis.indiana.edu | https://nwb.slis.indiana.edu/community | http://cishell.org | http://cns-trac.slis.indiana.edu/trac/